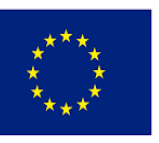

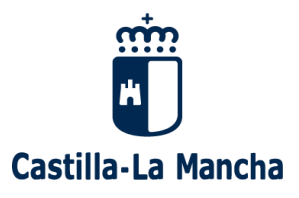

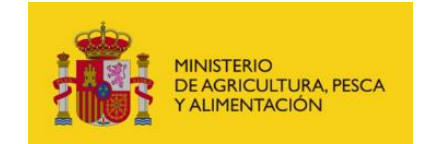

#### **ANEXO XXIV**

**Registro de entrada**

# **SOLICITUD DE ASISTENCIA A LAS ACCCIONES FORMATIVAS**

### **DATOS PERSONALES:**

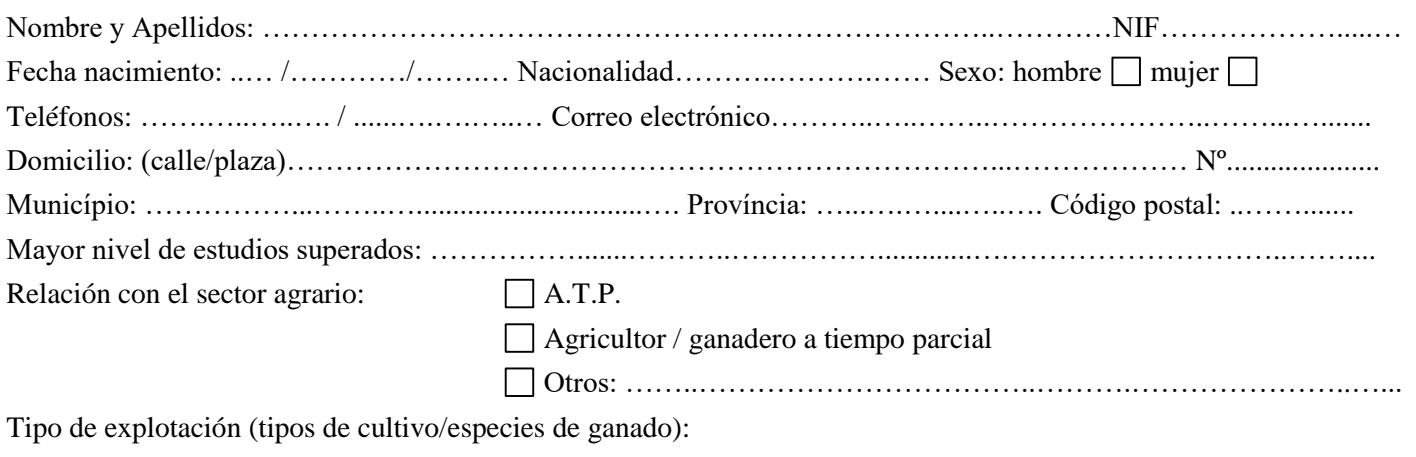

…… ……………………………………………………………………………………………………………................

## **DATOS DE LA ACCIÓN FORMATIVA SOLICITADA:**

## Curso/Jornada de formación: **Iniciación a la ORNITOLOGÍA.**

Localidad de realización: **CERSYRA-IRIAF de Valdepeñas**. Provincia: **C. Real** Fecha: **6, 7, 13 y 14 de Abril 2024** Indicar la modalidad o modalidades preferentes de realización siempre atendiendo al detalle del propio curso/jornada de la programación: (si el curso/jornada indicara dos modalidades distintas de realización puede marcar ambos si desea realizarlos indistintamente)

(hay cursos/jornadas TELEFORMACIÓN**\*** ó TELEPRESENCIAL**\*** que requieren de un test presencial o visita a explotación agraria)

 $\boxtimes$  PRESENCIAL  $\Box$  TELEFORMACIÓN  $\Box$  TELEPRESENCIAL

En …………………………..…… a …….….. de ……..………………… de 2024

( firma)

**Responsable**: Dirección General de Desarrollo Rural

**Finalidad:** Gestión de ayudas al desarrollo rural. Información sobre actividades de formación.

Legitimación: Ejercicio de Poderes Públicos. Reglamento (UE) 1306/2013 sobre la financiación, gestión y seguimiento de la Política Agrícola Común **Destinatarios/as**: Existe cesión de datos

Derechos: Puede ejercer los derechos de acceso, rectificación o supresión de sus datos, así como otros derechos, tal y como se explica en la información adicional **Información adicional**: Disponible en la dirección electrónica:<https://rat.castillalamancha.es/info/0164>

**CENTRO REGIONAL DE SELECCIÓN Y REPRODUCCIÓN ANIMAL (CERSYRA). INSTITUTO REGIONAL DE INVESTIGACIÓN Y DESARROLLO AGROALIMENTARIO Y FORESTAL (IRIAF). Avda. del Vino, 10 – 13300 Valdepeñas (Ciudad Real)**

**Enviar la solicitud al e-mail: [cersyra@jccm.es](mailto:cersyra@jccm.es)**